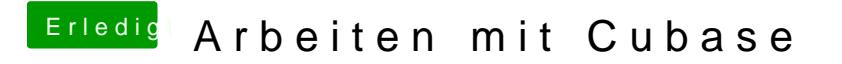

Beitrag von Dr.Stein vom 31. März 2013, 22:08

Oder mit dem Mohnisetrer